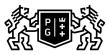

## 。 GDAŃSK UNIVERSITY OF TECHNOLOGY

## Subject card

| Subject name and code                          | , PG_00058877                                                                                                    |                                                                                                 |                                                                                                    |                                     |                        |                                                                                                    |             |            |
|------------------------------------------------|----------------------------------------------------------------------------------------------------|-------------------------------------------------------------------------------------------------|----------------------------------------------------------------------------------------------------|-------------------------------------|------------------------|----------------------------------------------------------------------------------------------------|-------------|------------|
| Field of study                                 | Nanotechnology                                                                                                    |                                                                                                 |                                                                                                    |                                     |                        |                                                                                                    |             |            |
| Date of commencement of studies                | October 2022                                                                                                    |                                                                                                 | Academic year of realisation of subject                                                                                                    |                                     |                        | 2023/2024                                                                                                    |             |            |
| Education level                                | first-cycle studies                                                                                                    |                                                                                                 | Subject group                                                                                                    |                                     |                        | Obligatory subject group in the field of study                                                                                                    |             |            |
| Mode of study                                  | Full-time studies                                                                                                    |                                                                                                 | Mode of de                                                                                                    | elivery                             |                        | at the university                                                                                                    |             |            |
| Year of study                                  | 2                                                                                                    |                                                                                                 | Language of instruction                                                                                                    |                                     |                        | Polish                                                                                                    |             |            |
| Semester of study                              | 3                                                                                                    |                                                                                                 | ECTS credits                                                                                                    |                                     |                        | 2.0                                                                                                    |             |            |
| Learning profile                               | general academic profile                                                                                                    |                                                                                                 | Assessment form                                                                                                    |                                     |                        | assessment                                                                                                    |             |            |
| Conducting unit                                | Department of Solid S                                                                                                    | State Physics -                                                                                 | > Faculty of Ap                                                                                                    | plied Physics                       | and Mat                | hematio                                                                                                    | cs          |            |
| Name and surname                               | Subject supervisor                                                                                                    |                                                                                                 | dr inż. Marek Augustyniak                                                                                                    |                                     |                        |                                                                                                    |             |            |
| of lecturer (lecturers)                        | Teachers                                                                                                    |                                                                                                 | dr hab. Macie                                                                                                    | ej Bobrowski                        |                        |                                                                                                    |             |            |
|                                                |                                                                                                    |                                                                                                 | dr inż. Marek                                                                                                    | Augustyniak                         |                        |                                                                                                    |             |            |
| Lesson types and methods                       | Lesson type                                                                                                    | Lecture                                                                                         | Tutorial                                                                                                    | Laboratory                          | Projec                 | t                                                                                                    | Seminar     | SUM        |
| of instruction                                 | Number of study hours                                                                                                    | 15.0                                                                                            | 0.0                                                                                                    | 30.0                                | 0.0                    |                                                                                                    | 0.0         | 45         |
|                                                | E-learning hours included: 0.0                                                                                                    |                                                                                                 |                                                                                                    |                                     |                        |                                                                                                    | i           |            |
| Learning activity<br>and number of study hours | Learning activity                                                                                                    | Participation in didactic<br>classes included in study<br>plan                                  |                                                                                                    | Participation in consultation hours |                        | Self-study                                                                                                    |             | SUM        |
|                                                | Number of study 45<br>hours                                                                                                    |                                                                                                 |                                                                                                    | 2.0                                 |                        | 3.0                                                                                                    |             | 50         |
| Subject objectives                             | Part 1: (Spreadsheet<br>Introduction and prac<br>Introduction to the Py<br>Preview of selected e<br>Part 2: (Linux/C/Late<br>Training to work with<br>Training basics of pro<br>one- and two-dimens | tice of spreads<br>thon scripting l<br>external Python<br>x)<br>Latex system:<br>ogramming in C | anguage (struc<br>libraries.<br>compiling, prea<br>language: var                                                                                                   | ambule, mathe<br>iables, logical    | matics e               | equation                                                                                                    | ns.<br>ops, | ogramming) |
| Learning outcomes                              | Course out                                                                                                    | Course outcome Subject outcome                                                                  |                                                                                                    |                                     | Method of verification |                                                                                                    |             |            |
|                                                | K6_U01                                                                                                    |                                                                                                 | Student can for himself find<br>solutions of exercises sent to<br>students by teacher by learning<br>from literature, teacher's materials<br>and from other books. |                                     |                        | [SU1] Assessment of task<br>fulfilment<br>[SU4] Assessment of ability to<br>use methods and tools<br>[SU3] Assessment of ability to<br>use knowledge gained from the<br>subject |             |            |
|                                                | K6_W04                                                                                                    |                                                                                                 | Student can practically create and<br>operate spreadsheets, multimedia<br>presentations<br>and word-processing documents.                                          |                                     |                        | [SW1] Assessment of factual<br>knowledge<br>[SW2] Assessment of knowledge<br>contained in presentation                                                                          |             |            |
|                                                | K6_U03                                                                                                    |                                                                                                 | Student can on his own use<br>elements of structural<br>programming and can write<br>programs.                                                                     |                                     |                        | [SU1] Assessment of task<br>fulfilment<br>[SU4] Assessment of ability to<br>use methods and tools                                                                               |             |            |

| Subject contents                                               | hardware- levels of systems and pro-<br>market- entrance feedback request-<br>extension, including:- Similarities an<br>conventions in Excel, the specificity<br>amount of data and formulas)- Work<br>operations- Basic skills test and min<br>against other scripting and non-scrip<br>strategies, data structures, loops an-<br>IDE: PyCharm Community Edition; s<br>while, try, creating tuples and lists-<br>E test of language syntax and basic of<br>programming a numerical solution to<br>move or modeling a simple stock ex-<br>introduction: Linux among other ope<br>disadvantages, future. Graphic and<br>devices: disks, printers,scanners, et<br>(options, parameters).Directory tree,<br>directories with options, data backup<br>location and / or renaming of files / of<br>directories in the systemmultiple use<br>STDERR, STDIN), redirecting data s<br>into complex command harvesters,s<br>(find),working with data columns (aw<br>&, additions: mouse copy, command<br>files / directories) electronic manuals<br>(editing and commands), saving cha<br>(yanking) with rows and columns,ex<br>characters / words,Undo / redo com<br>configuration, shell variables, config<br>activities on processes, computer re<br>devices, hardware solutions),logging<br>users,copying data between comput<br>cooperation.+ competence testExan<br>command and the awk language (in<br>on a given disk partition and the amu<br>of the corresponding disk partition.2<br>toolssearching data in text files, try t<br>are marked with the symbols and int<br>complex command that will print IP a<br>system | bird's eye view; including:- directions of<br>ogramming languages- technologies of<br>- the level of IT skills acquired so far2<br>d differences in software variants (the<br>of LibreOffice and OpenOffice)- Basic<br>sing with variables, matrices and form<br>i-project3. Python - syntax, algorithm:<br>bing languages; compilation vs interp<br>d conditional statements, input / output<br>simplified options - online interpreters<br>Elements of working with objects - pos-<br>conventions- Review of selected exter<br>to the Brownian motion problem with a<br>change simulatorPart 2:1. Linux oper<br>rrating systems, history, applications,<br>text mode, load,slimming the system,<br>c. Commands / programs / processes<br>, tree navigation, creating / deleting d<br>o,listing files with options, special cha<br>directories,safe browsing of the conter-<br>ers, deleting files and directories with<br>streams, input stream redirection, pipe<br>earching the contents of files (grep),<br>vk language, but only for this purpose<br>d history (upper / lower arrows), tabula<br>s for commands, Editing text files: vi a<br>anges / content, navigatinghorizontally<br>tras: (de) capitalization, searching, co<br>mands, the ~ / .vimrc file, and vim cou-<br>uration files, examples of actions and<br>esources, work monitoring.Networking ne<br>ters, programs launched from other co-<br>nples of problems to be solved on the<br>one command that uses streams), vo<br>ount of empty space on a given disk p<br>. The task is more difficult. With the fif<br>of find assigned IP addresses (in TCF<br>terfaces, e.g. eth0, eth1 network inter<br>addresses one below the other.2. Lat<br>structor's introduction: what is Latex a<br>sadvantages. Source / Build. Descript<br>age layouts, (sub) chapters, preamble<br>omposition system in latex, due to tim<br>mulas;pattern writing modes (in the te<br>equation derivation), Greek symbols i<br>ess latex notations), fractions, integral<br>y time-related.+ test.Example of prob<br>ent in the pdf file and the template-file<br>ent in the pdf file and the template-file | currently needed on the labor<br>. Spreadsheet - repetition and skills<br>e evolution of the interface and<br>c skills (working with a limited<br>s- Tasks requiring multi-stage<br>s, use of selected libraries- Python<br>retation; memory allocation<br>ut operations- Introduction to the<br>- Practice syntax, including: if, for,<br>ssibilities and limitations in Python-<br>nal libraries- Project: e.g.<br>o constant force forcing a particle to<br>ating system.Instructor's<br>structure, system advantages /<br>work optimization, external<br>. The way of executing commands<br>irectories, copying files and<br>racters, file names, changing the<br>nts of files, permissions to files /<br>files, standard streams (STDOUT,<br>e mark, and combining commands<br>searching for files or directories<br>),background, foreground: fg, bg,<br>tor (command completion, finding<br>nd vim editors:modes of operation<br>/ and vertically, data buffering<br>numeting lines, replacing<br>infiguration file options.Shell<br>effectson variables, processes,<br>: lecturer's introduction (topology,<br>twork configuration, viewing other<br>computers,Windows / Linux<br>t test:*********************************** |  |  |  |
|----------------------------------------------------------------|----------------------------------------------------------------------------------------------------|----------------------------------------------------------------------------------------------------|----------------------------------------------------------------------------------------------------|--|--|--|
| Prerequisites                                                  | No prerequisites. One anticipates pr<br>programming.                                                                                                    | ce code, get the same pdf document as obtained by the tutor.<br>rerequisites. One anticipates processing basic informations on operating systems and basics of                                                                                                    |                                                                                                    |  |  |  |
| and co-requisites                                              |                                                                                                    |                                                                                                    |                                                                                                    |  |  |  |
| Assessment methods                                             | Subject passing criteria                                                                                                    | Passing threshold                                                                                                    | Percentage of the final grade                                                                                                    |  |  |  |
| and criteria                                                   | tests on laboratories                                                                                                    | 51.0%                                                                                                    | 100.0%                                                                                                    |  |  |  |
| Recommended reading                                            | Basic literature                                                                                                    | 1. Brian. W. Kernighan, Dennis. M                                                                                                    | I. Ritchie, ,,ANSI C".                                                                                                    |  |  |  |
| , , , , , , , , , , , , , , , , , , ,                          | Supplementary literature                                                                                                    | <ol> <li>John S. Gray, "Communiction between processes in Unix", RM,<br/>Warszawa, 1998.</li> <li>Dale Dougherty, Arnold Robbins, sed and awk, O'Reilly, 2002,</li> <li>William H. Press, Saul. A. Teukolsky, William T. Vetterling, Brian<br/>P. Flannery, Numerical recipes in C, Cambridge Univ. Press, 1992,</li> <li>Eleen Frisch, Unix, System Administration, O'Reilly, 1996,</li> </ol>                                                                                                    |                                                                                                    |  |  |  |
|                                                                | eResources addresses       Adresy na platformie eNauczanie:         Wstęp do informatyki jesień 2023 - MA, MB - Moodle ID: 3205         https://enauczanie.pg.edu.pl/moodle/course/view.php?id=32057                                                                                                    |                                                                                                    |                                                                                                    |  |  |  |
| Example issues/<br>example questions/<br>tasks being completed | conference to the available list of all vectors in 3D or n-dimensional space                                                                                                    | gorithm that will compare the list of per<br>potential participants.@ Spreadshee<br>e@ Python: programming a numerica<br>g a particle to move or modeling a sin                                                                                                    | t: Define the angle between two<br>al solution to the Brownian motion                                                                                                    |  |  |  |
|                                                                | latex source code, get the same pdf<br>the awk language (in one command<br>partition and the amount of empty sp<br>corresponding disk partition.@ The<br>in text files, try to find assigned IP ad                                                                                                    | he document in the pdf file and the te<br>document as obtained by the teache<br>that uses streams), check thatthe an<br>bace on a given disk partitionadd up t<br>task is more difficult. With the ifconfig<br>ddresses (in TCP IP protocol)to netwo<br>), eth1.It is supposed to be one compl                                                                                                    | r.@ Using the df -k command and<br>nount of used space on a given disk<br>o the total volume of the<br>command and toolssearching data<br>ork cards marked with interface                                                                                                    |  |  |  |

| Work placement |
|----------------|
|----------------|

Document generated electronically. Does not require a seal or signature.